# Cartilha de Prestação de Contas Cartilha de Prestação de Contas<br>Concurso № 19/2021- SECULT-GO<br>FESTIVAIS E EVENTOS DE<br>ARTE FESTIVAIS E EVENTOS DE **ARTE**

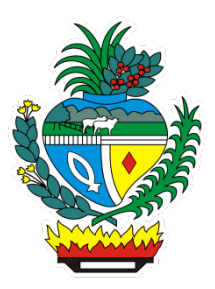

# SECULT - GO

Cartilha para auxilio na prestação de contas do concurso Nº 19/2021 SECULT-GO, edital de Festivais e Eventos de Arte.

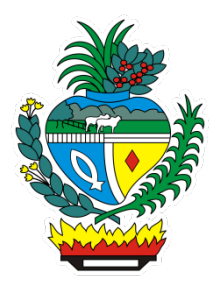

# Sumário

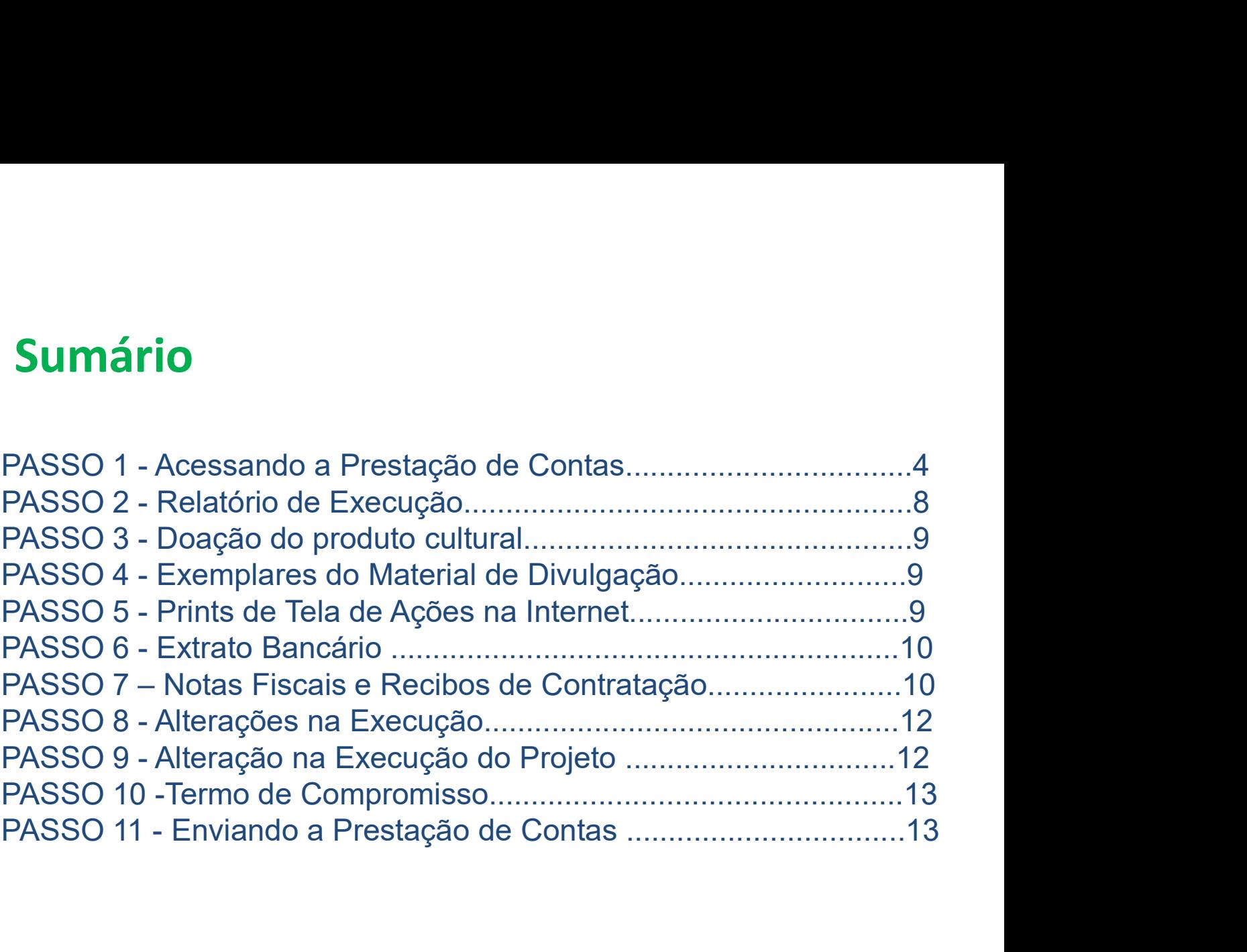

# PASSO 1

#### Acessando a Prestação de Contas no Mapa Goiano https://mapagoiano.cultura.go.gov.br/

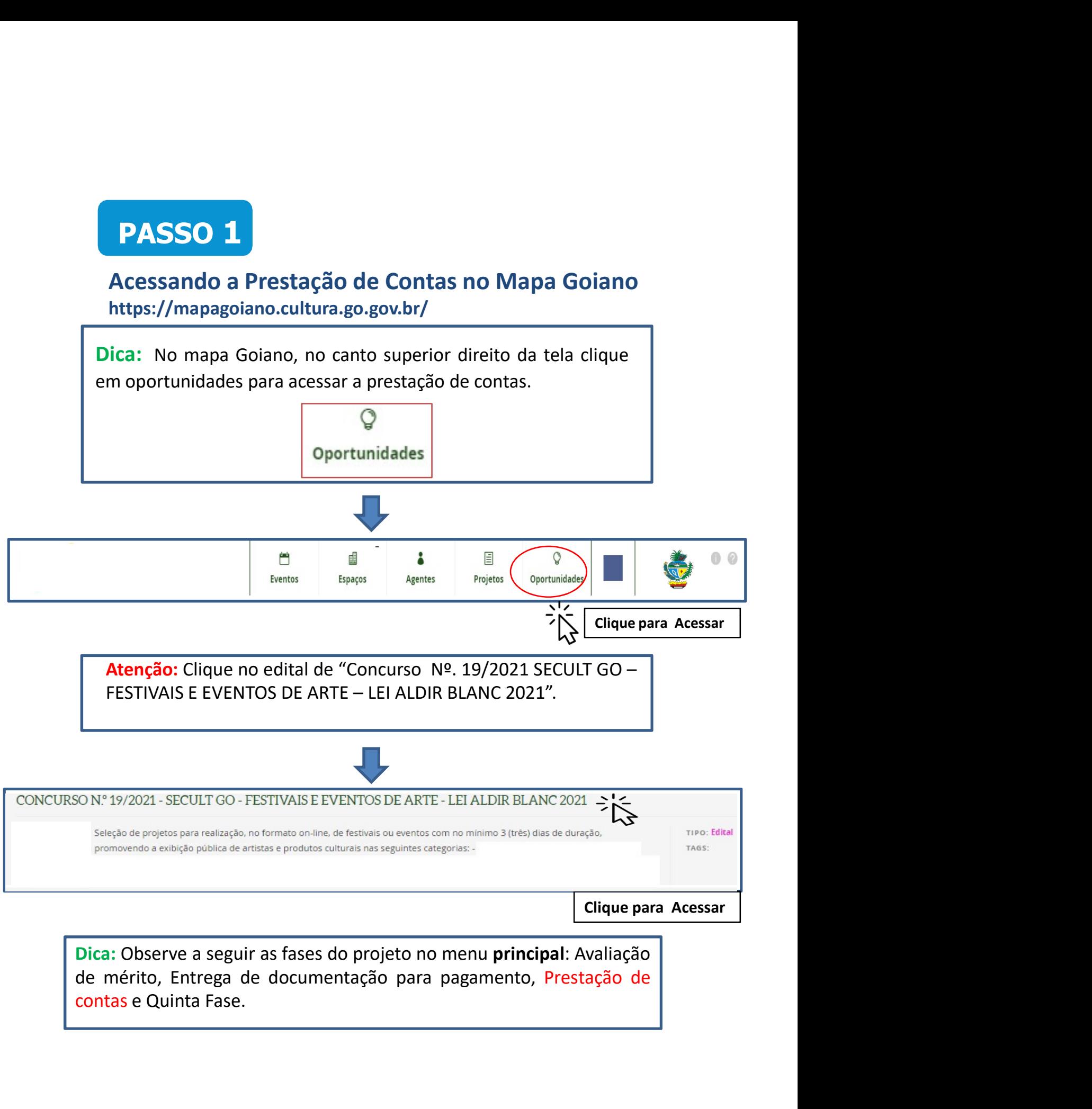

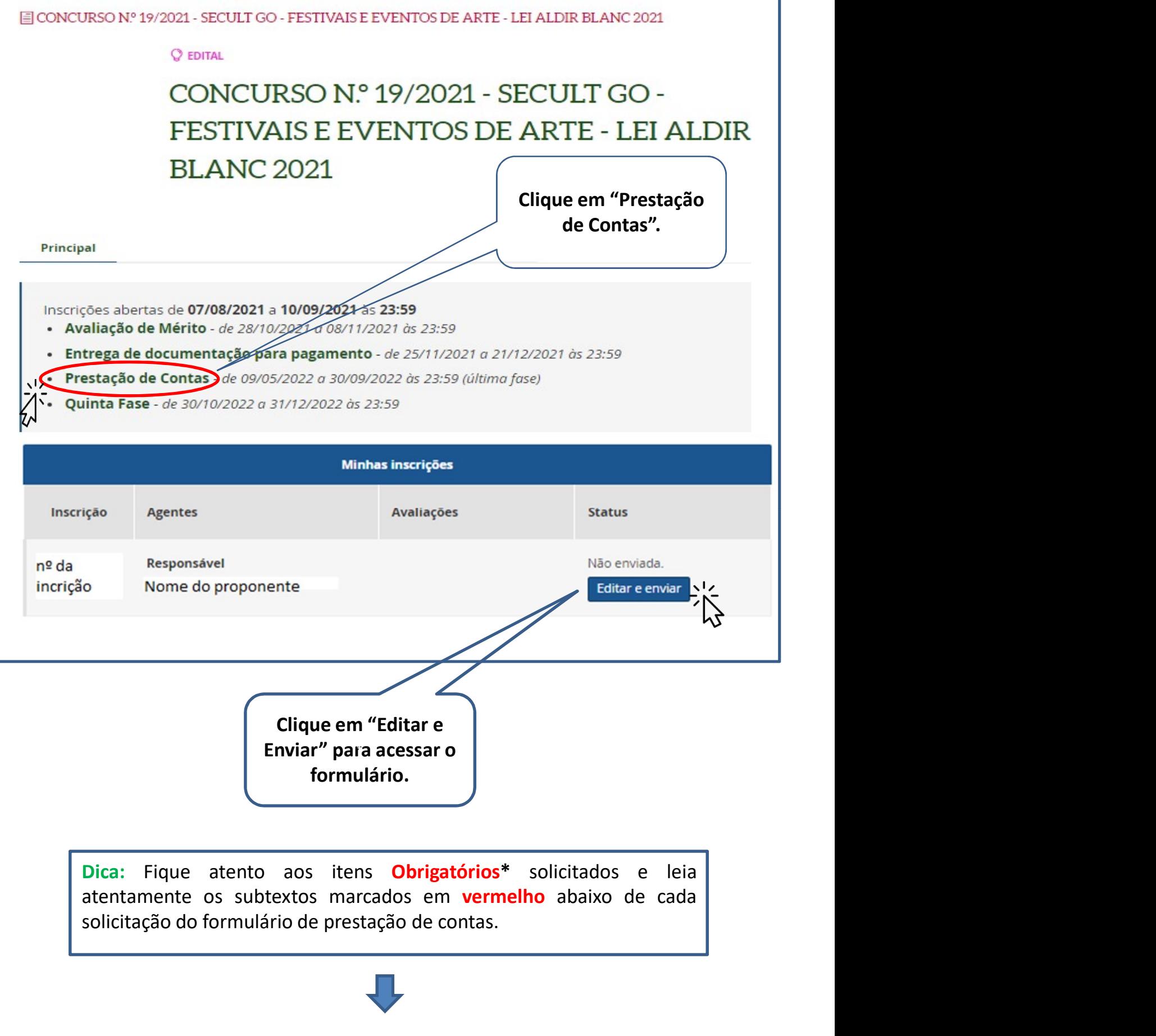

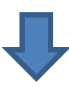

### Exemplo do Formulário de Prestação de contas no Mapa Goiano

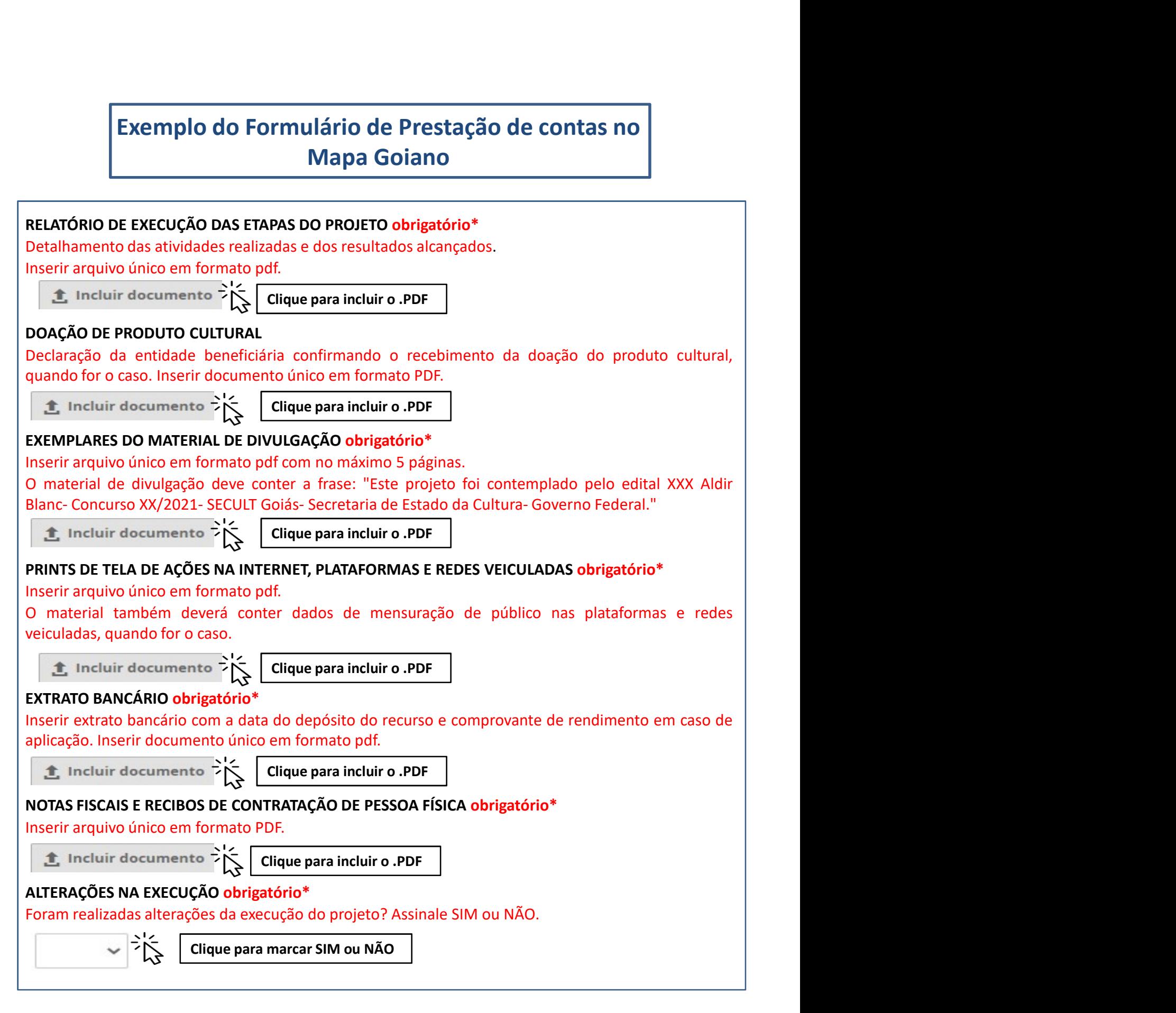

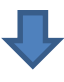

#### ALTERAÇÕES DA EXECUÇÃO DO PROJETO

**ALTERAÇÕES DA EXECUÇÃO DO PROJETO**<br>Inserir, em arquivo único e em formato pdf, todas as solicitações e autorizações de<br>alteração da execução do projeto.<br>Incluir documento  $\begin{array}{c} > \frac{1}{2} \\ > \frac{1}{2} \end{array}$  Clique para inclui **ALTERAÇÕES DA EXECUÇÃO DO PROJETO**<br>
Inserir, em arquivo único e em formato pdf, todas as solicitações e autorizações de<br>
alteração da execução do projeto.<br> **Clique para incluir o .PDF**<br> **Clique para incluir o .PDF**<br> **Cliq** 

#### TERMO DE COMPROMISSO obrigatório\*

**ALTERAÇÕES DA EXECUÇÃO DO PROJETO**<br>
Inserir, em arquivo único e em formato pdf, todas as solicitações e autorizações de<br>
alteração da execução do projeto.<br> **1. Entrol de Compromisso constitui-se no compromisso formal do ALTERAÇÕES DA EXECUÇÃO DO PROJETO**<br>
Inserir, em arquivo único e em formato pdf, todas as solicitações e autorizações de<br> **alteração da execução do projeto.**<br> **1.** Incluir documento  $\sum_{k=1}^{N} \left\{ \begin{array}{l} \text{Clique para incluiro. } \text{PDF} \end$ **ALTERAÇÕES DA EXECUÇÃO DO PROJETO**<br>
Inserir, em arquivo único e em formato pdf, todas as solicitações e autorizações de<br>
Incluir documento<br> **Encepcialmente da Lei Federal nº 14.01**<br> **ENERMO DE COMPROMISSO obrigatório\***<br>
O Aldir Blanc), alterada pela Lei Federal nº 14.150/2021, Decreto Federal nº 10.464/2020 (art. 2º, inciso **ALTERAÇÕES DA EXECUÇÃO DO PROJETO**<br>
Inserir, em arquivo único e em formato pdf, todas as solicitações e autorizações de<br> **Electração da execução do projeto.**<br> **IENNO DE COMPROMISSO obrigatório\***<br>
De presente Termo de Com **ALTERAÇÕES DA EXECUÇÃO DO PROJETO**<br>
Inserir, em arquivo único e em formato pdf, todas as solicitações e autorizações de<br>
alteração da execução do projeto.<br> **2.** Incluir documento  $\overrightarrow{P}$  is  $\overrightarrow{C}$  **Cirque para incluir ALTERAÇÕES DA EXECUÇÃO DO PROJETO**<br> **Enteração da execução do projeto.**<br> **Enteração da execução do projeto.**<br> **Enteração da execução do projeto.**<br> **Entera OS COMPROMISSO obrigatório\***<br>
De presente Termo de Compromisso co **ALTERAÇÕES DA EXECUÇÃO DO PROJETO**<br>
Inserir, em arquivo único e em formato pdf, todas as solicitações e autorizações de<br>
Interação da execução do projeto.<br> **1.** Incluir documento  $\overrightarrow{2}$  incluir  $\overrightarrow{2}$  Clique para incl **ALTERAÇÕES DA EXECUÇÃO DO PROJETO**<br>
Insertir, em arrquivo único e em formato pdf, todas as solicitações e autorizações de<br>
Internação da execução do projeto.<br> **Enterna** internace de Compromisso constitui-se no compromisso **ALTERAÇÕES DA EXECUÇÃO DO PROJETO**<br> **Electração da execução do projeto.**<br> **Electração da execução do projeto.**<br> **Electració do projeto.**<br> **Electració do projeto.**<br> **Electració de agente indica de agente cultural do Signat ALTERAÇÕES DA EXECUÇÃO DO PROJETO**<br>
Inserir, em arquivo único e em formato pdf, todas as solicitações e autorizações de<br>
alteração da execução do projeto.<br> **1.** Incluir documente  $\sum_{k=1}^{N}$   $\blacksquare$  **Cirque para incluir o ALTERAÇÕES DA EXECUÇÃO DO PROJETO**<br>
Interação da execução do projeto.<br> **1.** Incluir documento  $\sum_{k=0}^{N}$  **Cirque para incluir o .PDF**<br> **1.** Incluir documento  $\sum_{k=0}^{N}$  **Cirque para incluir o .PDF**<br> **1.** INCluir docum **ALTERAÇÕES DA EXECUÇÃO DO PROJETO**<br>
Interiação da execução do projeto.<br>  $\sum_{k=1}^{\infty}$  Incluir documento  $\sum_{k=1}^{\infty}$  Clique para incluir o PDF<br> **TERMO DE COMPROMISSO obrigatório\***<br>  $\sum_{k=1}^{\infty}$  Incluir documento:  $\sum$ **ALTERAÇÕES DA EXECUÇÃO DO PROJETO**<br> **Interação da execução do projeto.**<br> **Cheração da execução do projeto.**<br> **2.** Incluir documente  $\sum_{k=1}^{N}$  **Clique para incluir o .PDF**<br> **TERMO DE COMPROMISSO obrigatório\***<br> **2.** Incl **ESCULT/GO** (**contage da a contage da a contage data** a solicitações e autorizações de<br> **El incluir documento e em formato por estabelecido no EDIT (<b>Cique para incluir o .PDF**)<br> **El incluir documento de Compromisso o orig** marca do valor em contempo do valor em contempo do signatário de encontração do projeto.<br> **Encluir documento en contempositiva e** no compromisso formal do signatário de econhecer,<br>
conceptar Termo de Compromisso constituialteração da execução do projeto.<br> **Cientavo DE COMPROMISSO o brigadório**<br> **Cientavo DE COMPROMISSO o brigadório**<br> **Cientavo de Compromisso constitui-se no compromisso formal do signatário de reconhecer,<br>
concordar e actat Example 1. Confident Confident Confident Confident Confident Confident Confident Confident Confident Confident Confident Confident Confident Confident Confident Confident Confident Confident Confident Confident Confide EXERIMO DE COMPRIENTE (COMPROSISO obrigatório \*** compromisso formal do signatário de reconhecer,<br> **CRIMO DE COMPROMISSO obrigatório** \* no compromisso formal do signatário de reconhecer,<br>
concordar e actat, em carátier irr TERMO DE COMPROMISSO obrigatório\*<br>
oroncordar e errom de Compromisso constitui-se no compromisso formal do signatário de reconhecer,<br>
ocncordar e actata, em caráter irrevogável, irrettatável e incondicional, os comandos da FLANTO CONTERTO CONTERTO CONTERTO CONTERTO CONTERTO CONTERTO CONTERTO CONTERTO CONTERTO CONTERTO CONTERTO CONTERTO CONTERTO CONTERTO CONTERTO CONTERTO CONTERTO CONTERTO CONTERTO CONTERTO CONTERTO CONTERTO CONTERTO CONTERTO Dieseliter leitili de Compromissio considion-se a de dietera de la file de acceditate de la file de acceditate de pues confer da la file de acceditate de que considerate no que consider a la file de and the present enviar RELATÓRIO DE EXECUÇÃO DA PROPOSTA - PRESTAÇÃO DE CONTAS do projeto em até 30 (trinta) dias we effect and the dual of the context of the resonance of the execution of the resonance of the resonance of the resonance of the resonance of the resonance of the resonance of the resonance of the resonance of the resonan Muni Paunita, autorea de televisión a Paulica Concelado de todas as penalismentes de todas as penalismentes de todas as penalismentes and penalismentes and penalismentes and penalismentes and penalismentes and penalismente nin, Meatura Priorison en 10.01/2221, Decletio Estado na 19.98/2021, Decreto Estado na 19.884/2021 e no<br>
27.19/2020, alterado pelo Decreto Estado na 9.725/2020, Decreto Estado al Pasad/2021 e no<br>
Estar de Concurso ne 04/20 9.7.19/2020, alterlatio per betrefore stations of the "5.7.27/2020, betrefore stations of "5.6% (SECULT/CO), como tamém se compromete a realizar o projeto aprovado, selectomato contra final distinction), como tamém se comp elation de Continus on en operation and reading contental pela selection and e Estation de Continue de Continue<br>projeto, conforme incidicado no formuladio e no os preceitos infra estabelectios. O Proponente deste<br>projeto, (SECUCT)(SOU), COMI Gimurem Se teconomicale a relaisar o prepuesion, selectional, selectional, conterior divulgação e contas de agente cultural do MAPA GOLANO, precipito, contorme iniciado no formulaino e no cadataro de ag derni lotentingto, em comotinuate contro es precellos films estabeledos. O Propionente deste experience, peranete, peranete, peranete, peranete, peranete, peranete, peranete, peranete, peranete, peranete, peranete, ainda, program, comume linicalo in o controlarido e nos termos do artigo de agente cultural do wave a solution do artigo declara expressionente a controlaris controlaris controlaris controlaris controlaris controlaris controlaris oriundaria expressimente, perante a securityo, que; 1: Comies, comiedor e estada as inspisores anticipamente instrumento, and a singular as instrumento and a singular and a singular and a singular and a singular and a prac tonulas no coltaria e Controls on <sup>19</sup> *u* 2021-SECULT e nos Anexos, 1, in, 1, in, 1, in (2021-SEC) and a controls are a realizagão integralmente o disposto no presente instrumento; 2. Está ciente de que o valor escolhido apso término do prazo de execução do projeto cultural, conforme descrita no tiem 17 do Editals, 7.<br>
Está ciente de dotas as penalidades descritas no Edital do Concurso nº 04/ 2021-SECULT, 8. O<br>
proponente dedara estar cie Exa denie de toosa sa penalidades dessertas no bondo concurso me vay. 2012-5: Unit, as conservation de Colás poderá utilizar a<br>que devera estar dente de que a Secretaria de Cultura do Estado de Goiás poderá utilizar a<br>que que deverá ceder o direito e a propriedade do uso da imagem do projeto selecionado para fins de<br>
prestação de contas, divulgação institucional, reprodução e compartilhamento, 10. O Proponente,<br>
responsável pelo projeto, de

Clique para marcar CONCORDO E ACEITO

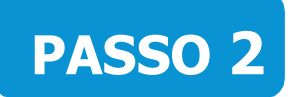

#### Relatório de Execução das Etapas do Projeto (Item Obrigatório)\*

**PASSO 2**<br>
Relatório de Execução das Etapas do Projeto<br>
(Item Obrigatório)\*<br>
Atenção: A não entrega do Relatório de Execução das etapas do projeto<br>
implicará ao proponete devolver o montante integral, acrescido de juros e **PASSO 2**<br> **Relatório de Execução das Etapas do Projeto**<br> **(Item Obrigatório)\***<br> **Atenção:** A não entrega do Relatório de Execução das etapas do projeto<br>
implicará ao proponete devolver o montante integral, acrescido de j **PASSO 2**<br>
Relatório de Execução das Etapas do Projeto<br>
(Item Obrigatório)\*<br>
Atenção: A não entrega do Relatório de Execução das etapas do projeto<br>
implicará ao proponete devolver o montante integral, acrescido de juros e<br> **PASSO 2**<br>
Relatório de Execução das Etapas do Projeto<br>
(Item Obrigatório)\*<br>
tenção: A não entrega do Relatório de Execução das etapas do projeto<br>
oplicará ao proponete devolver o montante integral, acrescido de juros e<br>
p Relatório de Execução das Etapas do Projeto<br>
(Item Obrigatório)\*<br>
tenção: A não entrega do Relatório de Execução das etapas do projeto<br>
pplicará ao proponete devolver o montante integral, acrescido de juros e<br>
preção monet **PASSO 2**<br>
Relatório de Execução das Etapas do Projeto<br>
(Item Obrigatório)\*<br>
Atenção: A não entrega do Relatório de Execução das etapas do projeto<br>
implicará ao proponete devolver o montante integral, arecsido de juros e<br> (Item Obrigatório)\*<br>
tenção: A não entrega do Relatório de Execução das etapas do projeto<br>
opplicará ao proponete devolver o montante integral, acrescido de juros e<br>
Dreção monetária, dos recursos recebidos na forma do Ed

comprovar a utilização dos recursos recebidos pelo proponente.

- 
- realização do Relatório de Execução das etapas do projeto<br>cará ao proponete devolver o montante integral, acrescido de juros e<br>cão monetária, dos recursos recebidos na forma do Edital.<br>Relatório de Execução da Proposta P Ensuar A mila cuntega do netacho de Execução da Pirposta de piros e<br>Detacho de piros e precisão monetária, dos recursos recebidos na forma do Edital.<br>
Detalhário de Execução da Proposta – Prestação de Contas, visa a<br>
compr aria ao proporter devorver o informante integral, actescido de juros e<br>
Relatório de Execução da Proposta – Prestação de Contas, visa a<br>
mprovar a utilização dos recursos recebidos pelo proponente.<br>
Is para preencher o Rel (ao monetaria, dos recursos recebidos ha lorma do edital.<br>
Relatório de Execução da Proposta – Prestação de Contas, visa a<br>
Improvar a utilização dos recursos recebidos pelo proponente.<br>
Is para preencher o Relatório de Ex Relatório de Execução da Proposta – Prestação de Contas, visa a<br>
singrovar a utilização dos recursos recebidos pelo proponente.<br>
singra preencher o Relatório de Execução<br>
singra preencher o Relatório de Execução<br>
dihamento comprovar a utilização dos recursos recebidos pelo proponente.<br>
Dicas para preencher o Relatório de Execução<br>
Detalhamento das atividades desenvolvidas;<br>  $\triangleright$  Descreva de forma detalhada as atividades desenvolvidas para **Example a interact de Execução**<br> **Ilhamento das atividades desenvolvidas;**<br> **Descreva de forma detalhada as atividades desenvolvidas para a**<br> **realização do objeto do projeto (sua proposta).**<br>
Detalhe todos gastos relaci ns para preencher o Relatório de Execução<br>
ulhamento das atividades desenvolvidas;<br>
Descreva de forma detalhada as atividades desenvolvidas para a<br>
realização do objeto do projeto (sua proposta).<br>
Detalhe todos gastos rela Desa para preencner o Nelatorio de Execução<br>
Desa hamento das atividades desenvolvidas;<br>
> Descreva de forma detalhada as atividades desenvolvidas para a<br>
realização do objeto do projeto (sua proposta).<br>
> Detalhe todos ga Detainamento das atividades desenvolvidas;<br>
> Descreva de forma detalhada as atividades desenvolvidas para a<br>
realização do objeto do projeto (sua proposta).<br>
> Detalhe todos gastos relacionados tanto à execução do objeto Descreva e torma detainada as atividades desenvolvidas para a<br>realização do objeto (sua proposta).<br>Detalhe todos gastos relacionados tanto à execução do objeto (sua<br>proposta), como à pré-produção, produção e/ou pós-produç
- 
- 
- 

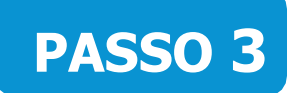

# Declaração de Doação do Produto Cultural (Item Não Obrigatório) PASSO 3<br>
eclaração de Doação do Produto Cultural<br>
tem Não Obrigatório)<br>
Observação: Não é obrigatório incluir documento nesse item.<br>
PASSO 4

# PASSO 4

#### Exemplares do Material de Divulgação (Item Obrigatório)\*

#### Dica:

**PASSO 3**<br>
Declaração de Doação do Produto Cultural<br>
(Item Não Obrigatório)<br>
Observação: Não é obrigatório incluir documento nesse item.<br> **PASSO 4**<br>
Exemplares do Material de Divulgação<br>
(Item Obrigatório)\*<br>
Dica:<br>
Neste p **Declaração de Doação do Produto Cultural<br>
(Item Não Obrigatório)<br>
Observação: Não é obrigatório incluir documento nesse item.<br>
PASSO 4<br>
Exemplares do Material de Divulgação<br>
(Item Obrigatório)\*<br>
Dica:<br>
Neste passo pode-se** divulgação de seu projeto contendo o seguinte texto: "Este projeto foi matérias em jornais, revistas e televisão que foi utilizado para a<br>
divulgação de seu projeto contendo o seguinte texto: "Este projeto foi<br>
contemplado pelo Festivais e Eventos de Arte Aldir Blanc - Concurso no<br>
19/2021 ngação de seu projeto contendo o seguinte texto: "Este projeto foi<br>
emplado pelo Festivais e Eventos de Arte Aldir Blanc - Concurso no<br>
2021 - SECULT-GOIÁS - Secretaria Especial de Cultura - Governo<br>
eral ", assim como as templado pelo Festivais e Eventos de Arte Aldir Blanc - Concurso no<br>2021 - SECULT-GOIÁS - Secretaria Especial de Cultura - Governo<br>eral", assim como as logomarcas solicitadas no edital.<br>uir o arquivo em único PDF.<br>**PASSO 5** (Item Não Obrigatório)<br>
Observação: Não é obrigatório incluir documento nesse item.<br>
PASSO 4<br>
Exemplares do Material de Divulgação<br>
(Item Obrigatório)\*<br>
Dica:<br>
Neste passo pode-se inserir folders, convites e flyers eletrôn **19/2021**<br> **19/2021** - Secretarial de Divulgação<br> **19/2020 - Secretarial de Divulgação**<br> **19/2021**<br>
Dica:<br>
Neste passo pode-se inserir folders, convites e flyers eletrônicos,<br>
matérias em jornais, revistas e televisão que **EXECTS ANTERNAM EXECTS ANTENDAM CONTROVIDED ASSIMATE CONTROVIDED ASSIMATE CONTROVIDED AND CONTROVIDED AND CONTROVIDED AND CONTROVIDED ASSEM CONTROVIDED ASSEM (STATE SOLID ASSEMBLACED) (197021 - SECULT-GOIÁS - Secretaria E PASSO 4**<br>
Exemplares do Material de Divulgação<br>
(Item Obrigatório)\*<br>
Dica:<br>
Neste passo pode-se inserir folders, convites e flyers eletrônicos,<br>
matérias em jornais, revistas e televisão que foi utilizado para a<br>
dividiga

# PASSO 5

#### Prints de Tela de Ações na Internet (Item Obrigatório)\*

#### Dica:

- ral ", assim como as logomarcas solicitadas no edital.<br>
uir o arquivo em único PDF.<br> **PASSO 5**<br>
Prints de Tela de Ações na Internet<br>
Item Obrigatório)\*<br>
a:<br>
o proponente deve incluir neste passo, prints de tela das<br>
ativid **PASSO 5**<br>
Prints de Tela de Ações na Internet<br> **lem Obrigatório)\***<br>
a:<br>
a:<br>
O proponente deve incluir neste passo, prints de tela das<br>
atividades da proposta online, podendo ser em formato de<br>
exibições e debates de acord
- 19/2021 SECULT-GOIÁS Secretaria Especial de Cultura Governo<br>Federal", assim como as logomarcas solicitadas no edital.<br>
Incluir o arquivo em único PDF.<br>
<br> **PASSO 5**<br>
<br>
Prints de Tela de Ações na Internet<br>
(tem Obriga

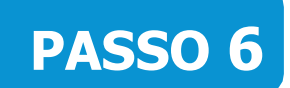

Extrato Bancário (Item Obrigatório)\*

#### Dica:

**PASSO 6**<br>Extrato Bancário<br>(Item Obrigatório)\*<br>Dica:<br>→ Anexar em arquivo único PDF o extrato bancário contendo a<br>data e valor do depósito da premiação da Lei Aldir Blanc 2021. **CASSO 6**<br>
Trato Bancário<br> **Casa e valor do depósito da premiação da Lei Aldir Blanc 2021.**<br>
Anexar em arquivo único PDF o extrato bancário contendo a<br> **CASSO 7** 

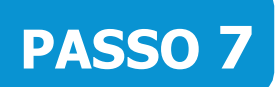

#### Notas Fiscais e Recibos de Contratação (Item Obrigatório)\*

#### Dica:

(Item Obrigatório)\*<br>
Dica:<br>
> Anexar em arquivo único PDF o extrato bancário contendo a<br>
data e valor do depósito da premiação da Lei Aldir Blanc 2021.<br> **PASSO 7**<br>
Notas Fiscais e Recibos de Contratação<br>
(Item Obrigatório) Dica:<br>
→ Anexar em arquivo único PDF o extrato bancário contendo a<br>
data e valor do depósito da premiação da Lei Aldir Blanc 2021.<br>
<br> **PASSO 7**<br>
Notas Fiscais e Recibos de Contratação<br>
(**item Obrigatório)\***<br>
Dica:<br>
Insira

Dica:<br>
> Anexar em arquivo único PDF o extrato bancário contendo a<br>
data e valor do depósito da premiação da Lei Aldir Blanc 2021.<br>
<br> **PASSO 7**<br>
Notas Fiscais e Recibos de Contratação<br>
(Item Obrigatório)\*<br>
Dica:<br>
Insira em data e valor do depósito da premiação da Lei Aldir Blanc 2021.<br> **PASSO 7**<br>
Notas Fiscais e Recibos de Contratação<br>
(Item Obrigatório)\*<br>
Dica:<br>
Insira em PDF único nota fiscal do serviço prestado ou da compra, no<br>
caso de c **PASSO 7**<br> **Notas Fiscais e Recibos de Contratação**<br> **(Item Obrigatório)\***<br>
Dica:<br>
Insira em PDF único nota fiscal do serviço prestado ou da compra, no<br>
caso de contratação de empresas para prestação de serviço ou aquisiçã **PASSO 7**<br>
Notas Fiscais e Recibos de Contratação<br>
(Item Obrigatório)\*<br>
Dica:<br>
Insira em PDF único nota fiscal do serviço prestado ou da compra, no<br>
caso de contratação de empresas para prestação de serviço ou aquisição<br>
d **PASSO 7**<br>
Notas Fiscais e Recibos de Contratação<br>
(Item Obrigatório)\*<br>
Dica:<br>
Disponsiza em PDF único nota fiscal do serviço prestado ou da compra, no<br>
caso de contratação de empresas para prestação de serviço ou aquisiçã **Notas Fiscais e Recibos de Contratação**<br>
(Item Obrigatório)\*<br>
Dica:<br>
Dicas<br>
Distriar em PDF único nota fiscal do serviço prestado ou da compra, no<br>
Insira em PDF único nota fiscal do serviçõo de serviço ou aquisição<br>
de e

https://mapagoiano.cultura.go.gov.br/files/opportunity/186/doc\_01\_- \_declara%C3%87%C3%83o\_nota\_fiscal.pdf

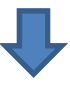

#### EXEMPLO DE COMO PREENCHER A DECLARAÇÃO

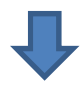

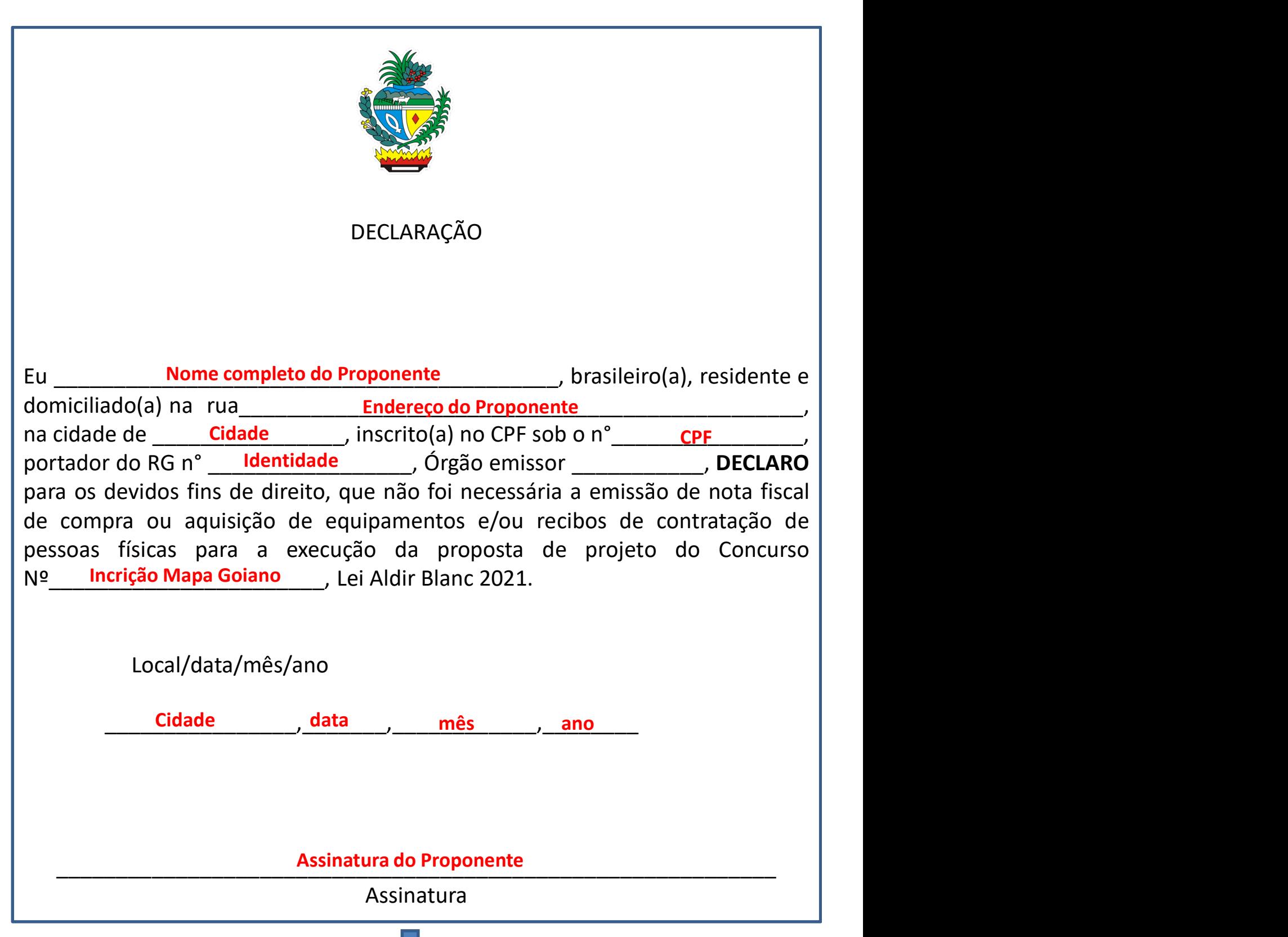

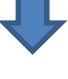

## PASSO 8

#### Alterações na Execução do Projeto (Item Obrigatório)\*

#### Dica:

**PASSO 8**<br>Alterações na Execução do Projeto<br>(Item Obrigatório)\*<br>Dica:<br>> Caso tenha feito alterações em seu projeto, selecione a opção<br>"SIM". Caso proponente não tenha alterado o seu priojeto,<br>selecione a opção "NÃO". **SSO 8**<br> **Execução do Projeto**<br> **In Obrigatório)\***<br>
I:<br>
Caso tenha feito alterações em seu projeto, selecione a opção<br>
"SIM". Caso proponente não tenha alterado o seu priojeto,<br>selecione a opção "NÃO". **SSO 8**<br> **SSO 8**<br> **ICACCE EXECUÇÃO do Projeto**<br> **ICACCE EXECUÇÃO do Projeto**<br> **ICACCE EXECUÇÃO".**<br>
SIM". Caso proponente não tenha alterado o seu priojeto,<br>
selecione a opção "NÃO".

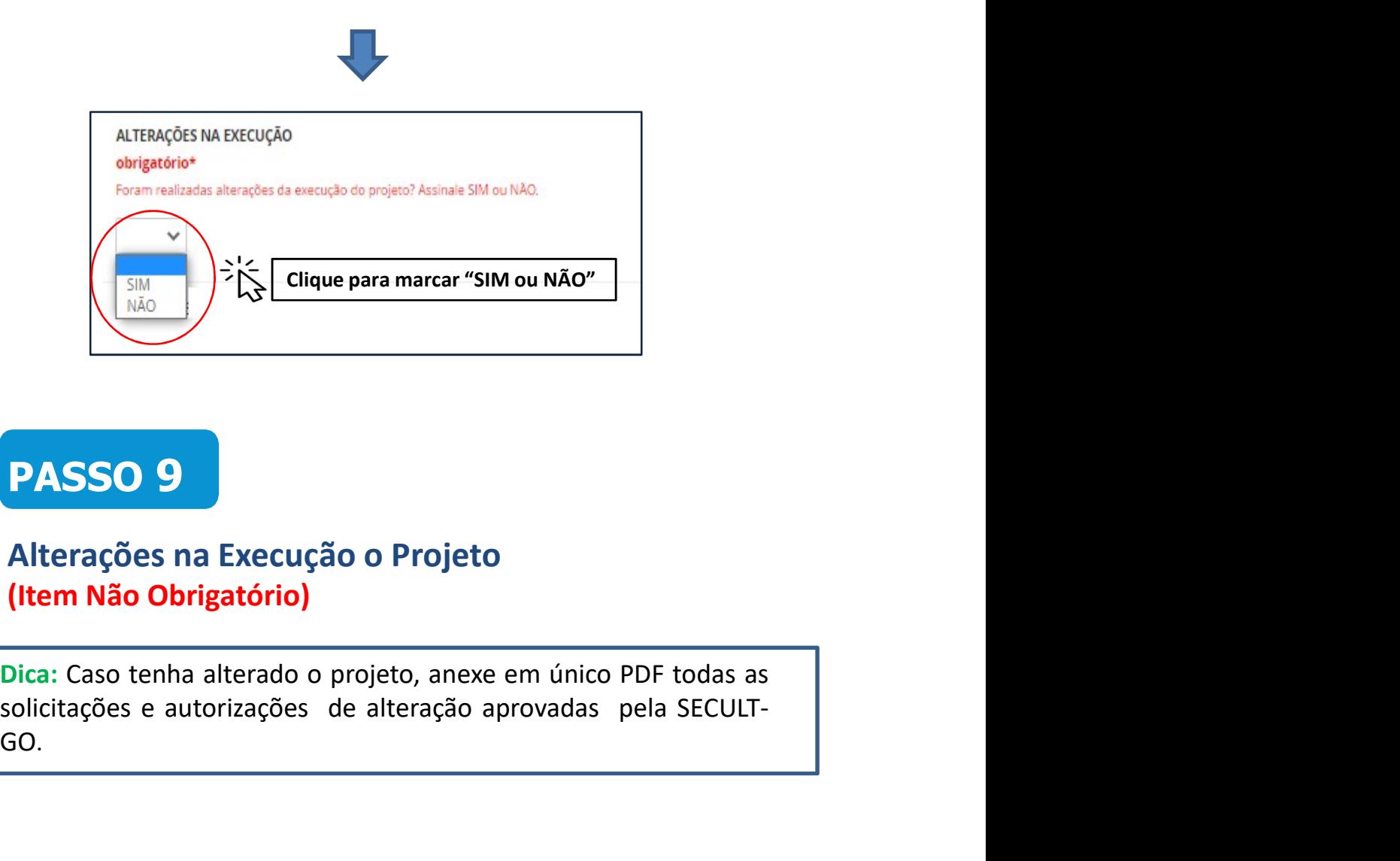

# PASSO 9

#### Alterações na Execução o Projeto (Item Não Obrigatório)

GO.

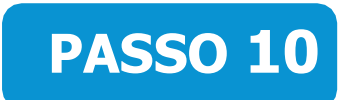

#### Termo de Compromisso (Item Obrigatório)\*

#### Dica:

**PASSO 10**<br>
Termo de Compromisso<br>
(Item Obrigatório)\*<br>
Dica:<br>
Para concordar e reconhecer os termos da legislação vigente, o proponente deve selecionar a opção "SIM". **PASSO 10**<br>
ermo de Compromisso<br>
ttem Obrigatório)\*<br>
a:<br>
Para concordar e reconhecer os termos da legislação vigente, o<br>
proponente deve selecionar a opção "SIM".

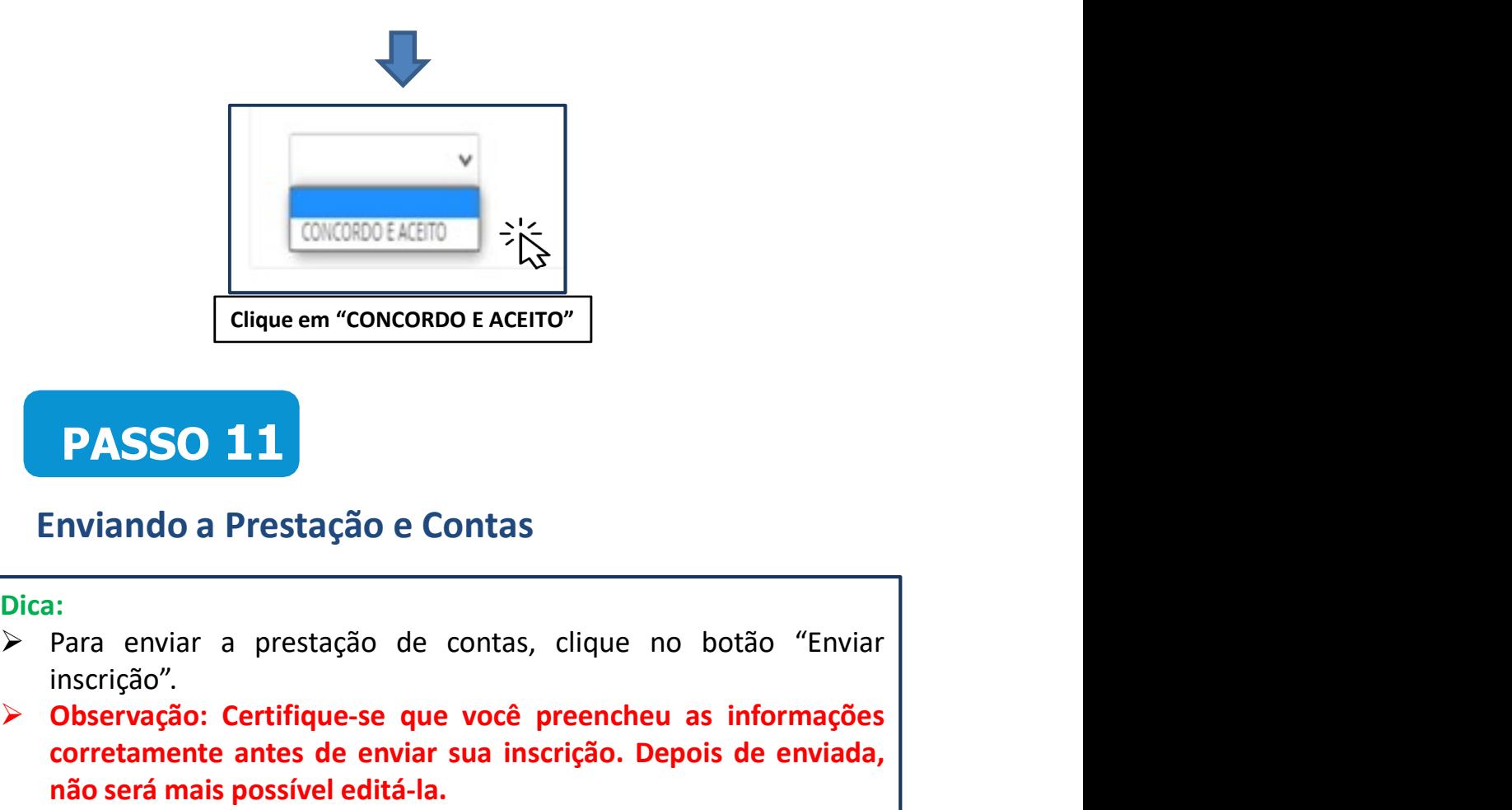

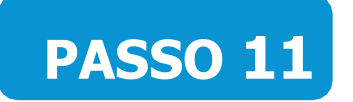

#### Enviando a Prestação e Contas

#### Dica:

- inscrição".
- **CONCORDO EACEITO"**<br>
Citaure em "CONCORDO E ACEITO"<br> **PASSO 11**<br>
Enviando a Prestação e Contas<br>
Dica:<br>
Para enviar a prestação de contas, clique no botão "Enviar<br>
Inscrição".<br> **Dica:**<br> **Contago de contas enviar entre un CONCORDO E ACEITO"**<br>
Clique em "CONCORDO E ACEITO"<br> **PASSO 11**<br>
Enviando a Prestação e Contas<br>
<sup>1:</sup><br>
Para enviar a prestação de contas, clique no botão "Enviar<br>
inscrição".<br>
Observação: Certifique-se que você preencheu a **nais 1976 (Cique em "CONCORDO E ACEITO")**<br> **PASSO 11**<br> **Enviando a Prestação e Contas**<br> **nais possível editá-la.**<br> **nais possível editá-la.**<br> **nais possível editá-la.**<br> **nais possível editá-la.**<br> **nais possível editá-la.**

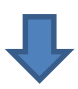

Certifique-se que você preencheu as informações corretamente antes de enviar sua inscrição. Depois de enviada, não será mais possível editá-la.

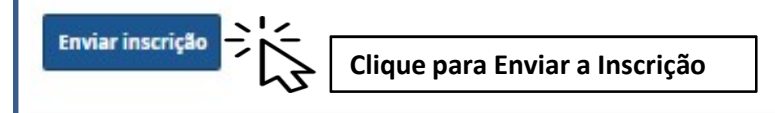

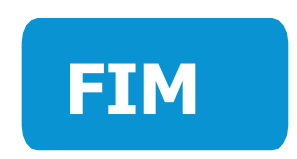

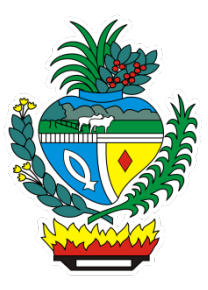